# Virtueller Q-SYS vCore Prozessor - Allgemein

#### Kann ich mit dem Q-SYS vCore die virtuellen Audio-, Video- und Steuerungsfunktionen des Q-SYS OS nutzen?

Der virtuelle Q-SYS vCore Prozessor bietet skalierbare Q-SYS Funktionalität in einem vollständig softwarebasierten Format direkt auf Ihrem eigenen PC oder Server (über einen Hypervisor) und ermöglicht damit die Nutzung ausgewählter Funktionen des Q-SYS OS (abhängig von den von Ihnen gewählten Q-SYS vCore Feature-Lizenzen). Derzeit sind für Q-SYS vCore noch keine Feature-Lizenzen zur Unterstützung folgender Funktionen verfügbar: Q-SYS Audio/Video-Produkte, Q-SYS Designer Audio-/Video-Komponenten, Q-LAN TX/RX, WAN TX/RX, Media TX/RX, softwarebasiertes Dante.

#### Wie installiere ich den Q-SYS vCore?

Der Q-SYS vCore ist ein virtuelles Betriebssystem, das auf einer dedizierten virtuellen Maschine läuft. Um diese virtuelle Maschine zu hosten, benötigen Sie einen Hypervisor. Zur Zeit unterstützt der vCore folgende Hypervisoren: Hyper-V, VMWare ESXI und Linux KVM.

#### Kann ich den Q-SYS vCore auf einem beliebigen Hypervisor laufen lassen?

Der Q-SYS vCore läuft auf Microsoft Hyper-V, VMWare ESXI und Linux KVM. Weitere Infos finden Sie in der Q-SYS Hilfedatei.

## Q-SYS Control Lizenzen für Q-SYS vCore

#### Wo kann ich einen Q-SYS vCore und Q-SYS Control Feature-Lizenzen erwerben?

Das vCore Image können Sie auf der Q-SYS vCore Produktseite herunterladen. Um Q-SYS mit einem vCore Image in einer unterstützten virtuellen Umgebung (Hypervisor) zu verwenden, benötigen Sie eine vCore Produkt-Lizenz. Weitere Infos erhalten Sie bei Ihrem Q-SYS Vertriebspartner.

### Enthält die Q-SYS Control Feature-Lizenz für vCore die Q-SYS Scripting Engine Feature-Lizenz und die UCI Deployment Feature-Lizenz?

Ja, die Q-SYS Control Feature-Lizenz für vCore umfasst die Q-SYS Scripting Engine und die UCI Deployment Feature-Lizenz.

#### Welche Feature-Lizenzen sind für den Q-SYS vCore verfügbar?

Die Q-SYS Control Feature-Lizenz für Q-SYS vCore enthält den Produktcode, die Q-SYS Scripting Engine Feature-Lizenz und die UCI Deployment Feature-Lizenz. Zudem können Sie zwischen einem 3- oder 5-jährigen Wartungsplan wählen.

#### Benötige ich eine aktive Internetverbindung, um den Q-SYS vCore zu nutzen?

Ja, Sie benötigen eine aktive Internetverbindung, um den Q-SYS vCore zu nutzen. Der Q-SYS vCore führt in regelmäßigen Abständen Checks durch, um die Lizenz zu validieren. Wenn die Q-SYS vCore Lizenz über einen Zeitraum von 30 Tagen nicht validiert werden kann, wird das aktuell bereitgestellte Design sofort deaktiviert.

#### Was passiert nach Ablauf des Wartungsplans?

Sie können den Q-SYS vCore weiterhin nutzen, aber Sie können die Firmware nicht mehr aktualisieren und den vCore nicht mehr auf eine andere virtuelle Maschine übertragen.

#### Muss ich für den Q-SYS vCore andere Tools verwenden als für die Q-SYS Hardware-Prozessoren?

Der Q-SYS vCore ist quasi ein Q-SYS Hardware-Prozessor in einer virtuellen Umgebung. Sie können den Q-SYS Core Manager für die Lizenz-Aktivierung und Einstellungen nutzen und mit der Q-SYS Designer Software Ihr Design erstellen.

#### Wie sieht die Q-SYS Designer Software aus, wenn ich einen Q-SYS vCore nutze?

Wenn Sie in Ihrem Design einen Q-SYS vCore als Prozessor auswählen, verbirgt die Q-SYS Designer Software alle nicht anwendbaren Komponenten und informiert Sie, falls im Design bereits nicht anwendbare Komponenten vorhanden sind (diese werden ausgegraut dargestellt).

## Welche Q-SYS Designer Version benötige ich, um den Q-SYS vCore und die Q-SYS Control Feature-Lizenz zu nutzen?

Die früheste unterstützte Version von Q-SYS Designer ist Version 9.6.0.

#### Kann ich den Q-SYS vCore mit dem Q-SYS Reflect Enterprise Manager verwalten?

Ja, Sie können den Q-SYS vCore genau wie jeden anderen Q-SYS Core Prozessor für das Remote-Management und -Monitoring mit dem Q-SYS Reflect Enterprise Manager verbinden. Sie können darüber alle an den vCore angeschlossenen Geräte überwachen und verwalten.

#### Welche Q-SYS Produkte kann ich an den Q-SYS vCore mit Control Feature-Lizenz anschließen?

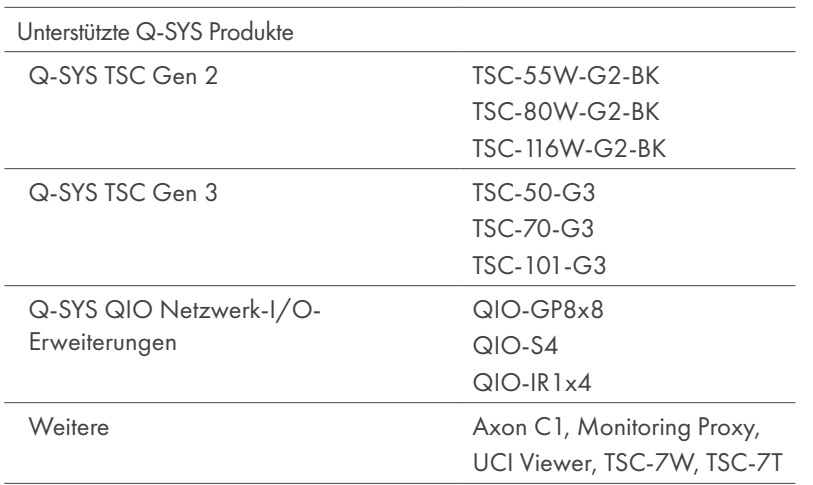

Eine Liste der unterstützten Schematic Elements finden Sie in der Q-SYS Designer Hilfedatei.

#### Gibt es bezüglich der Steuerung einen Unterschied zwischen den Q-SYS Hardware-Prozessoren und dem Q-SYS vCore?

Außer der Tatsache, dass Sie für den Q-SYS vCore eine aktive Internetverbindung benötigen, gibt es keine Unterschiede.

### Welche Anforderungen muss mein System erfüllen, damit ich einen vCore nutzen kann?

#### Microsoft Hyper-V **Microsoft Hyper-V** 2008 2012 Linux KVM V 2008 2012 2013 2014 2014 2014 2014 2014 2014 2014 201

- •64-Bit-Prozessor mit Second Level Address Translation (SLAT)
- •CPU-Unterstützung für VM Monitor Mode Extension (VT-c bei Intel-CPUs)
- •Mindestens 8 GB Arbeitsspeicher (2 GB für jedes vCore VM Image)
- •Mindestens 2 GB Festplattenspeicher

 Im BIOS müssen folgende Funktionen aktiviert sein:

- Virtualisierung
- Hardware-erzwungene Datenausführungs verhinderung (Hardware Enforced Data Execution Prevention)

Unterstützte Windows-Betriebssysteme:

- Windows 11 Enterprise, Pro, Education
- Windows 10 Enterprise, Pro, Education
- Windows Server 2022
- Windows Server 2019
- Microsoft Hyper-V Server 2019

- •x86 System auf einem aktuellen Linux-Kernel mit:
	- •Intel-Processor mit Virtual-Technology- Erweiterung (VT)
	- •AMD-Prozessor mit SVM-Erweiterungen (auch als AMD-V bezeichnet)
	- Anderen Xen-kompatiblen Prozessoren
- Ausgewogene Speicherkonfiguration für Gast- und Host-OS (mindestens 1 GB für den Host)

- •Eine vollständige Liste der unterstützten Systeme finden Sie über den VMware Compatibility Guide •Unterstützte Serverplattform
- •Mehrkernprozessor-Server mit 64 Bit / x86, mindestens 2 Prozessorkerne
- NX/XD-Bit im BIOS für die CPU aktiviert •Mindestens 4 GB physikalischer Speicher mit
- mindestens 8 GB für den Einsatz virtueller Maschinen in typischen Produktivumgebungen
- •Unterstützung von Hardware-Virtualisierung (Intel-VT oder AMD-RVI) muss aktiviert sein
- Ein oder mehrere Ethernet-Controller mit mindestens 1 GB Geschwindigkeit
- Startmedium mit mindestens 32 GB nichtflüchtigem Speicher, z.B. HDD, SSD oder NVMe
- SCSI-Festplatte oder lokale, nicht vernetzte RAID LUN mit nicht partitioniertem Speicherplatz für virtuelle Maschinen

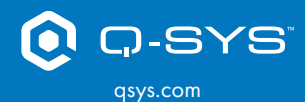

(800) 854-4079 oder (714) 957-7100 Außerhalb der USA: +1 714 754-6175 Fax: +1 714 754-6174

QSC, LLC 1675 MacArthur Boulevard Costa Mesa, CA 92626 USA

© 2022 QSC, LLC. Alle Rechte vorbehalten. QSC, Q-SYS und das QSC-Logo sind eingetragene Marken beim Patent and Trademark Office der USA und den Patentämtern anderer Länder.